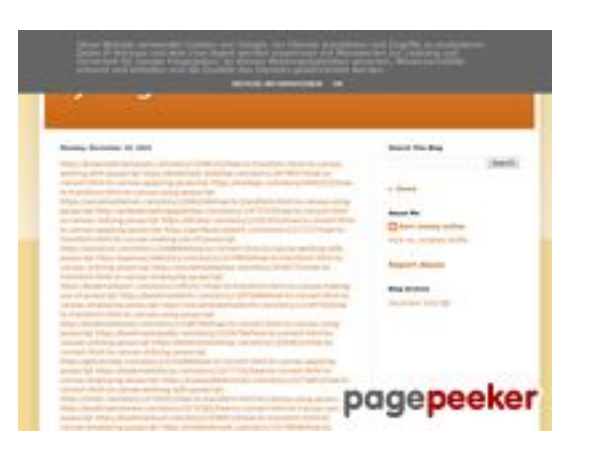

# **Обзор веб-сайта trffuyfuyfu.blogspot.com**

Сгенерирован 20 Декабря 2022 06:35

#### **Набрано баллов: 53/100**

#### **СЕО Контент**

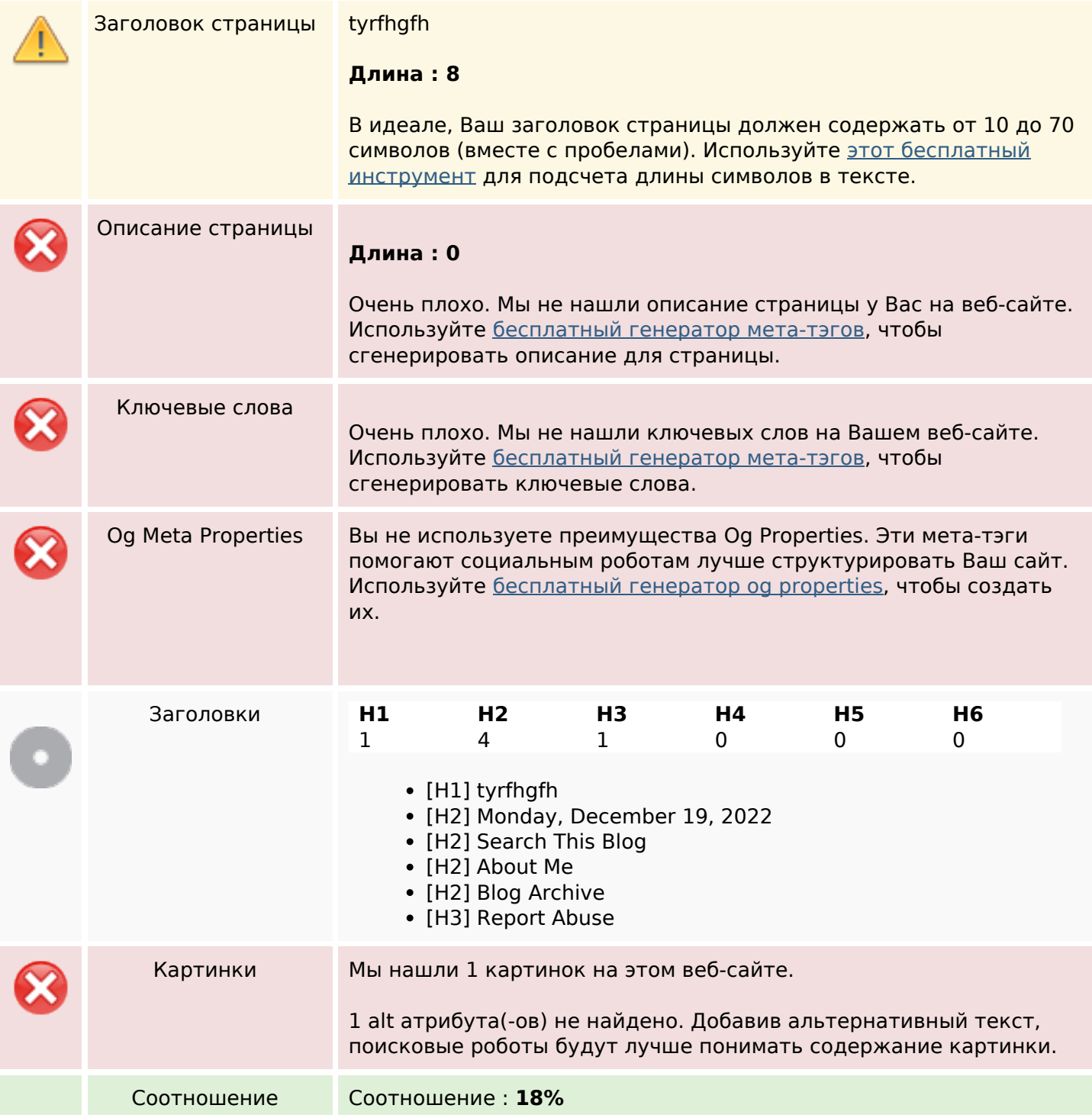

### **СЕО Контент**

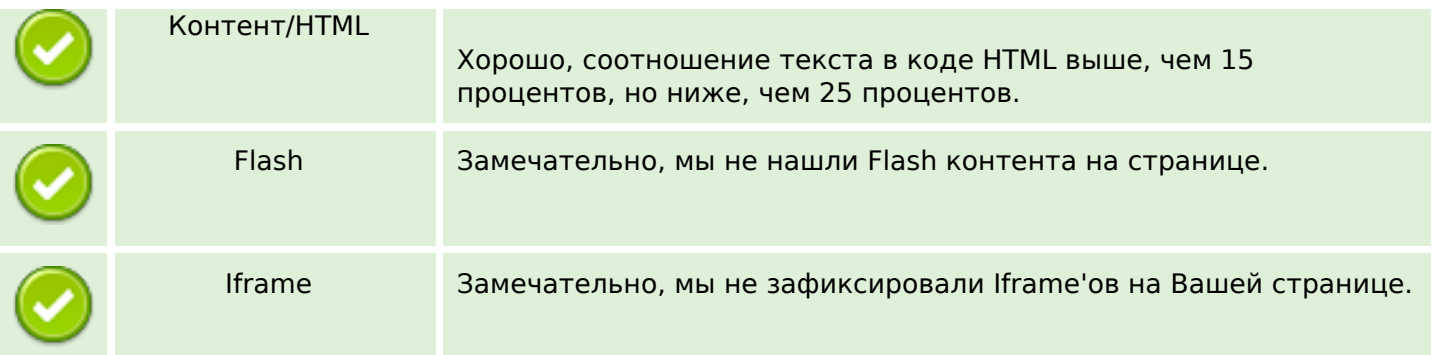

### **СЕО ссылки**

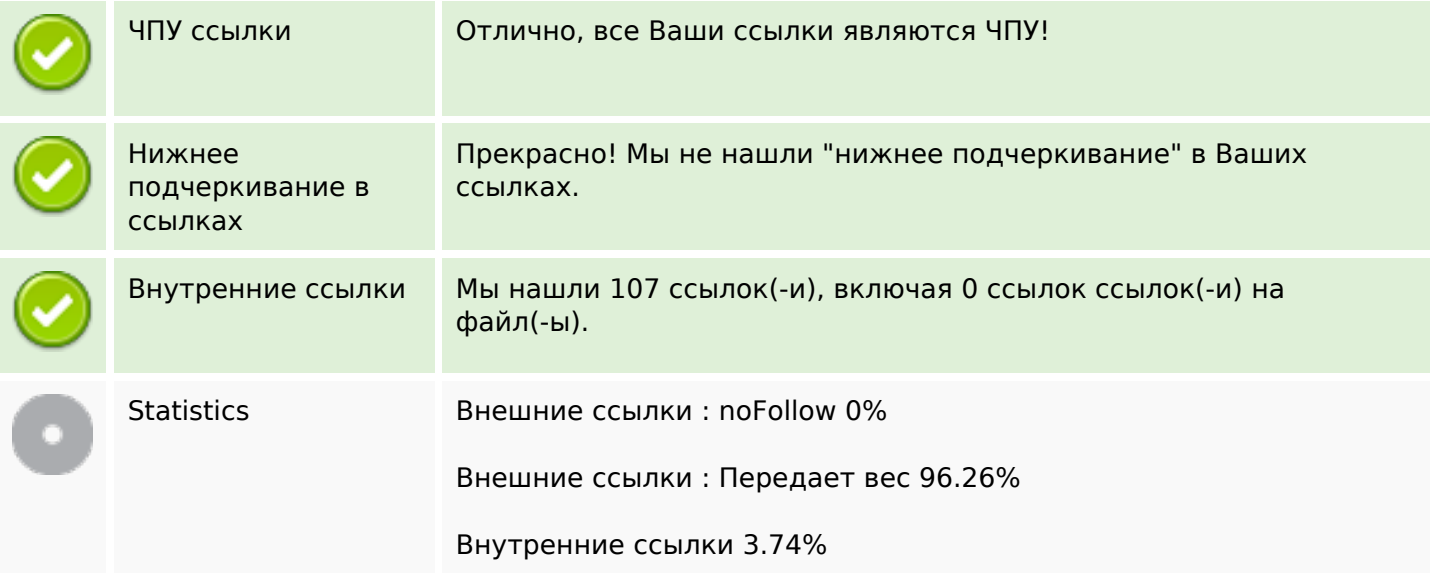

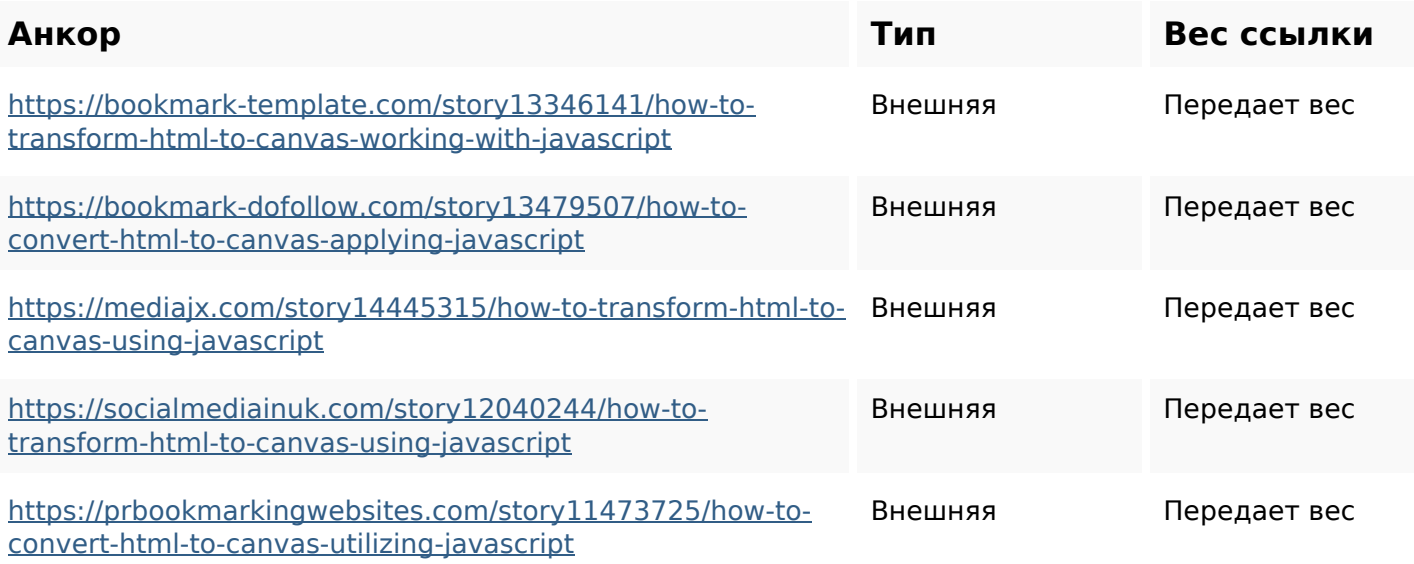

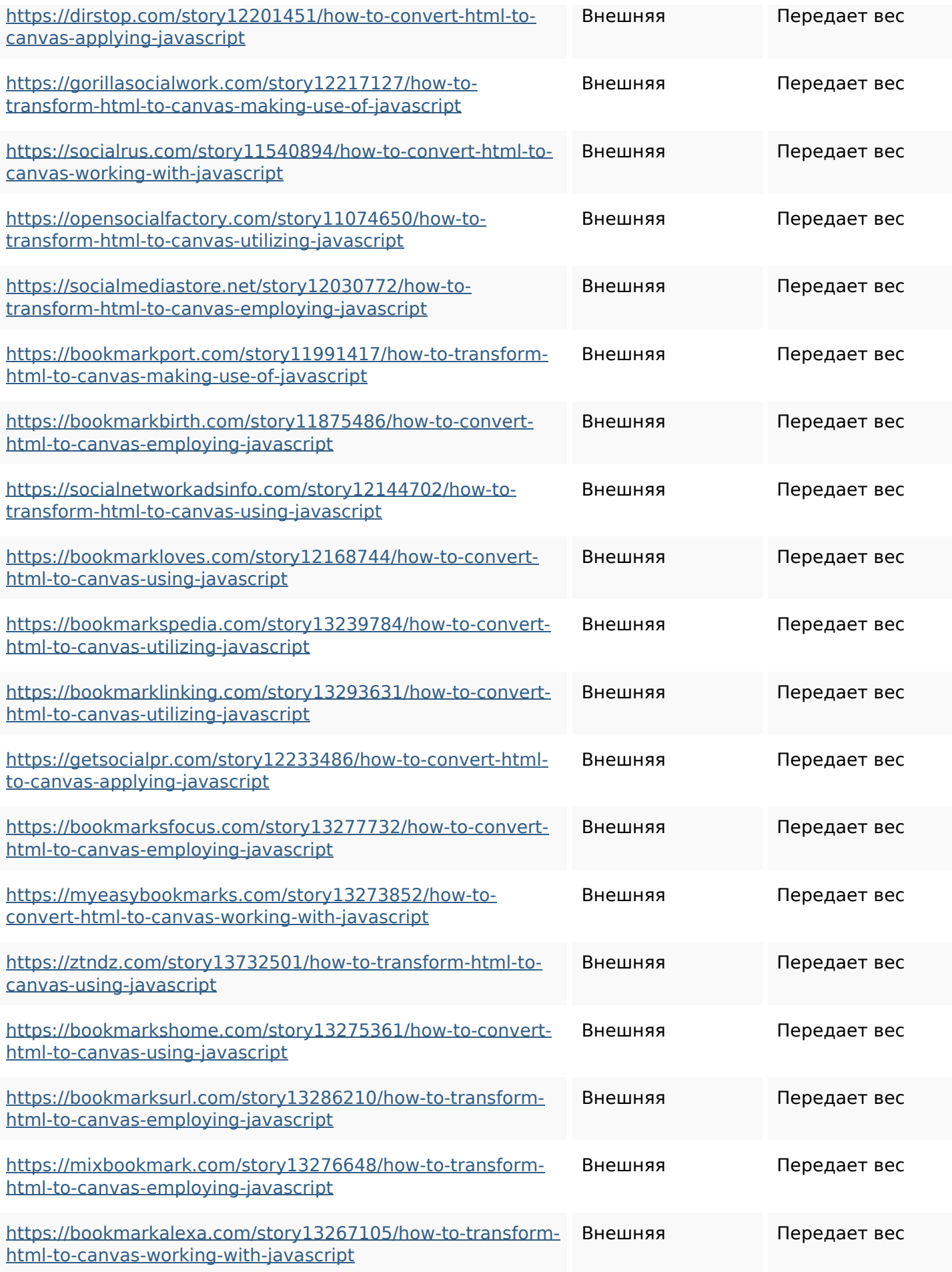

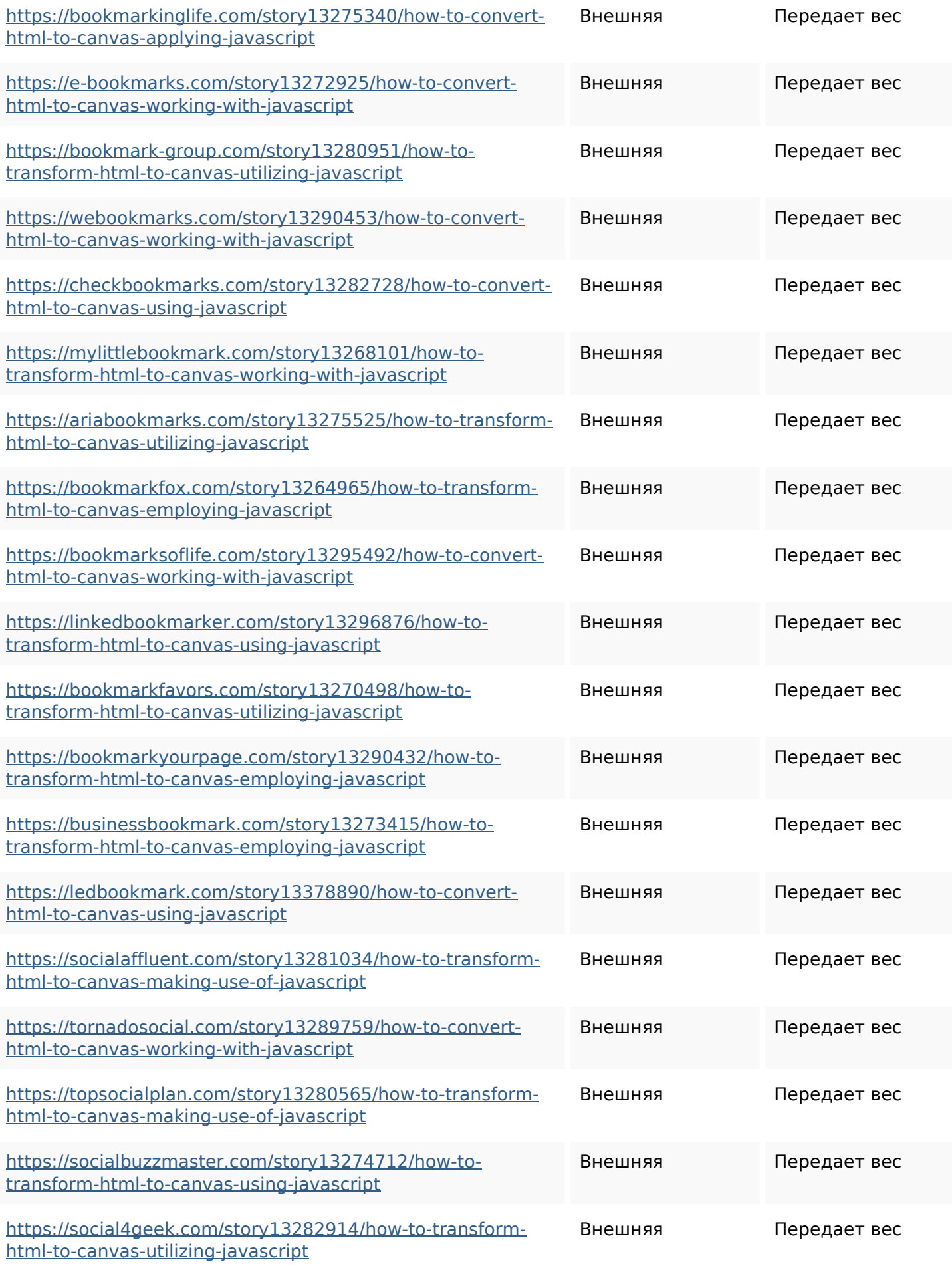

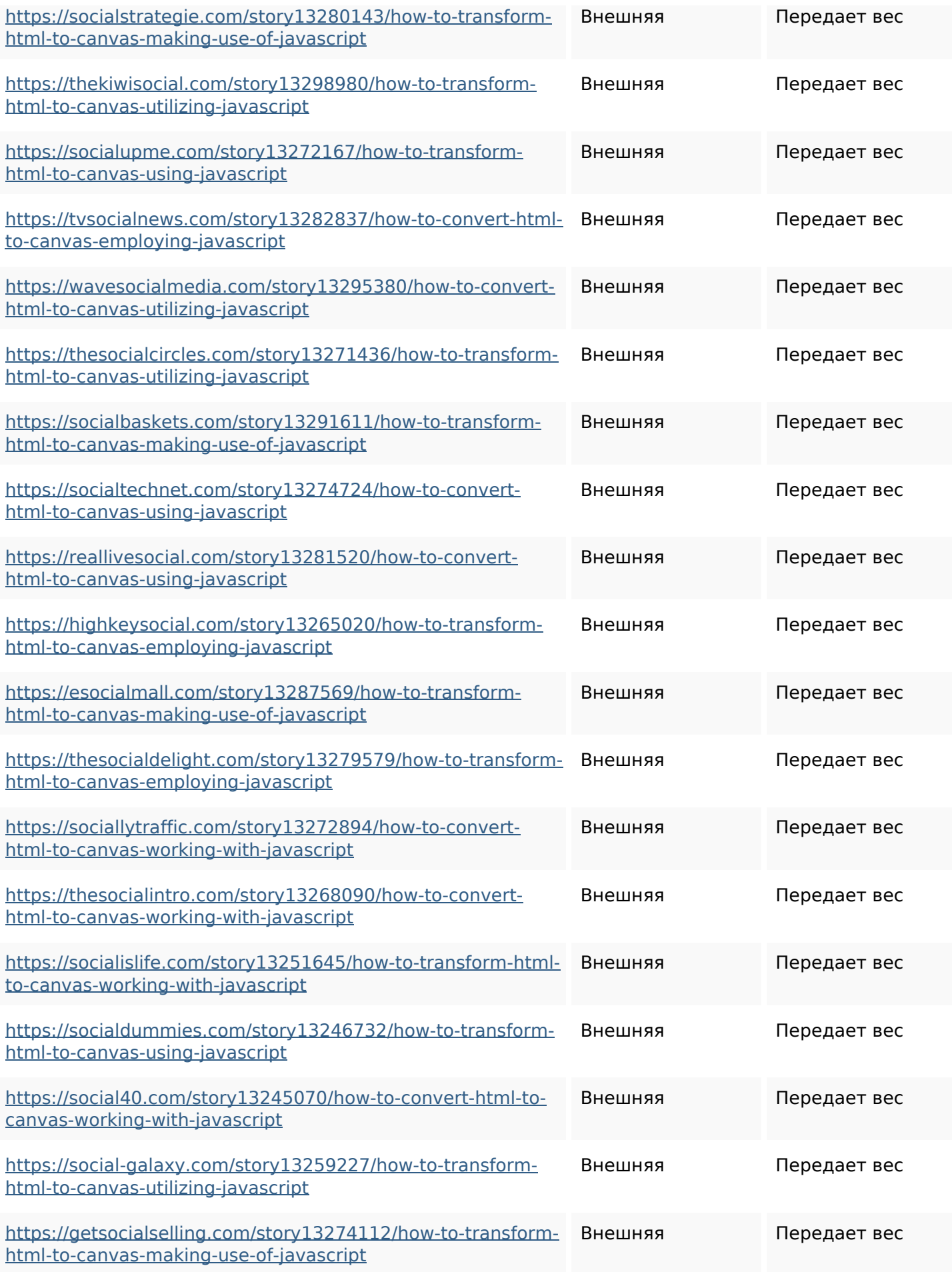

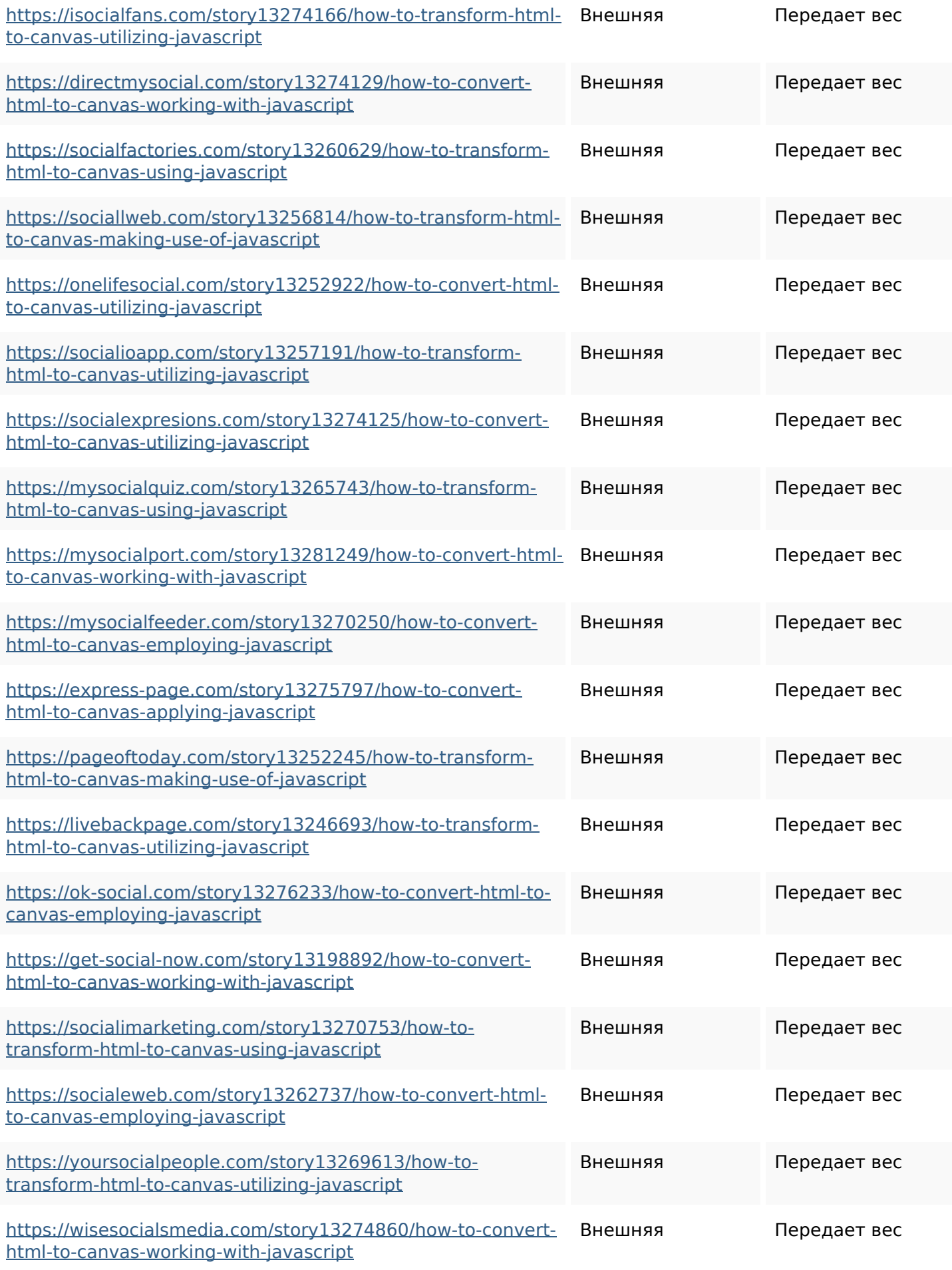

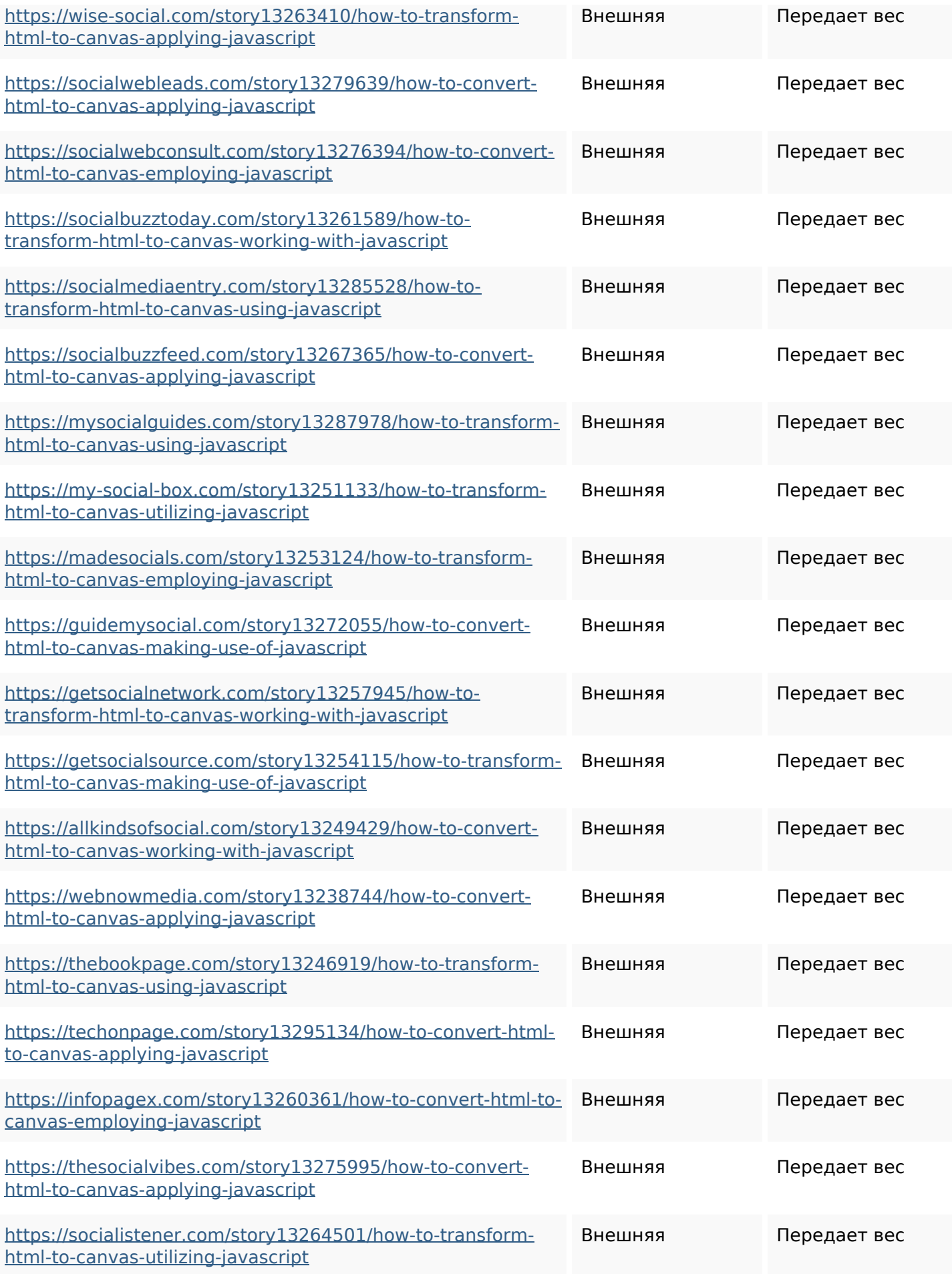

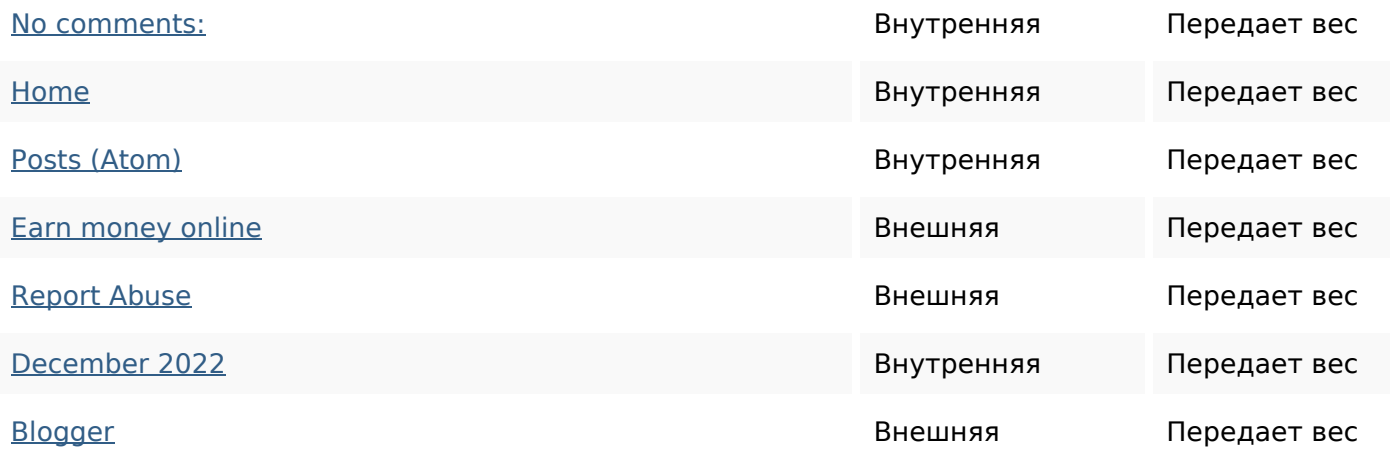

#### **Ключевые слова**

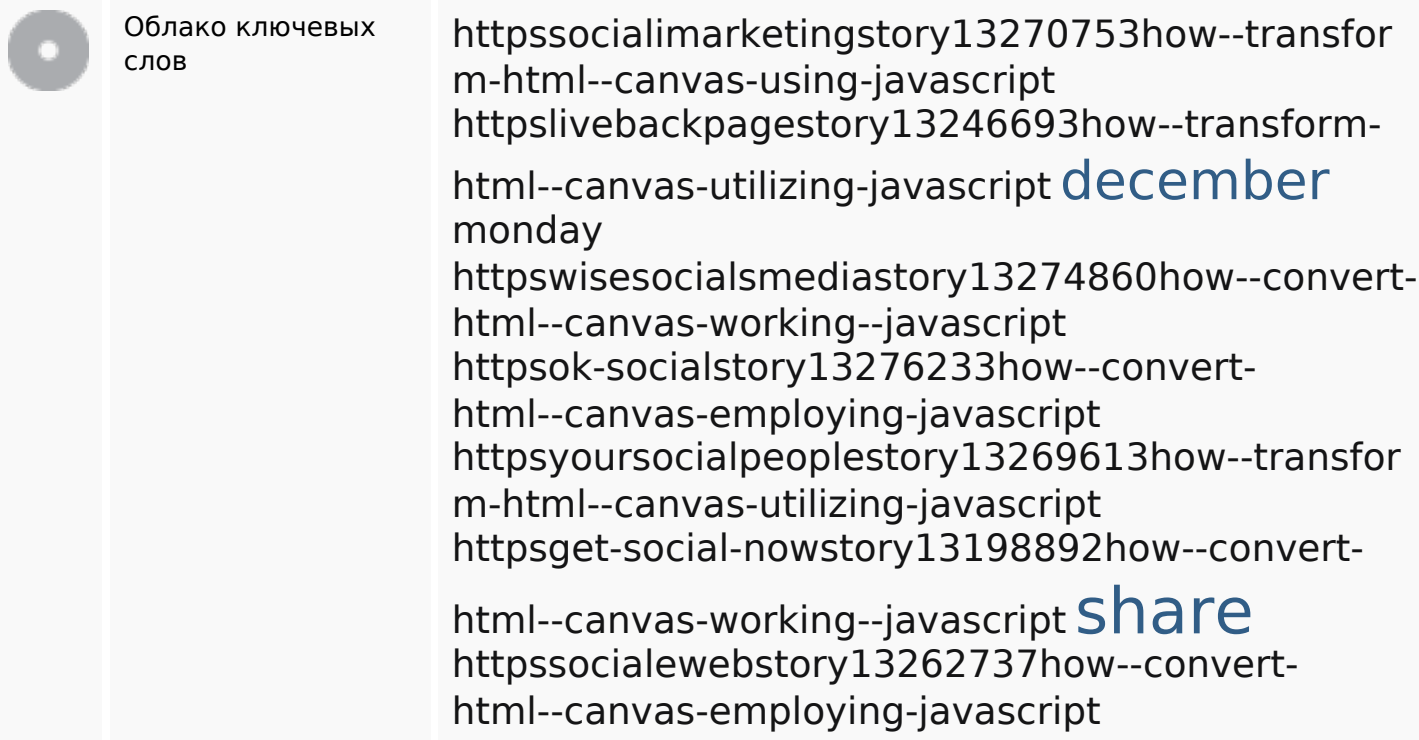

#### **Содержание ключевых слов**

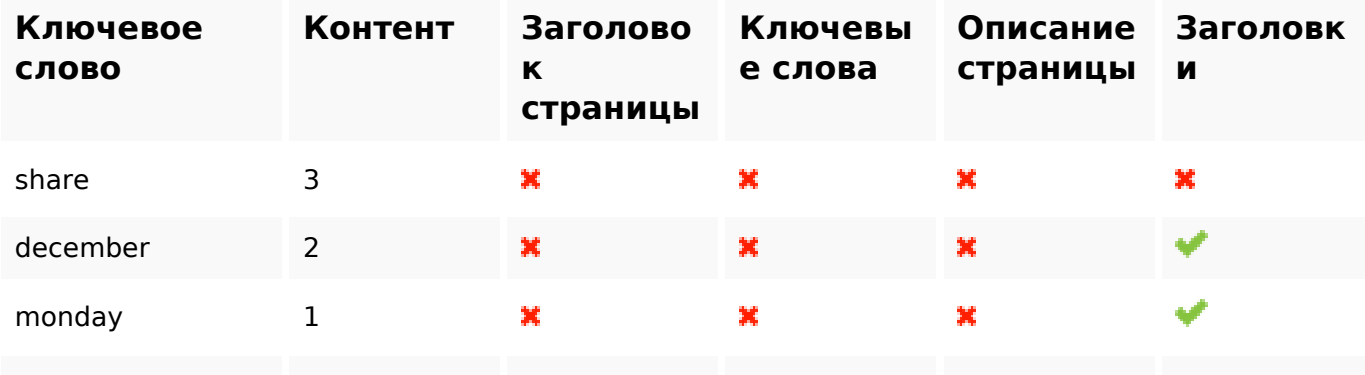

# **Содержание ключевых слов**

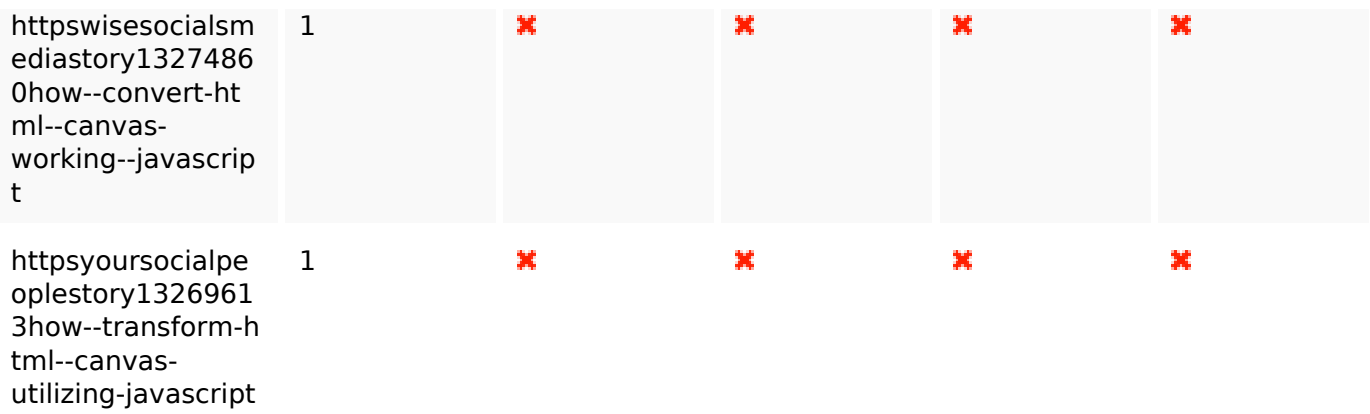

### **Юзабилити**

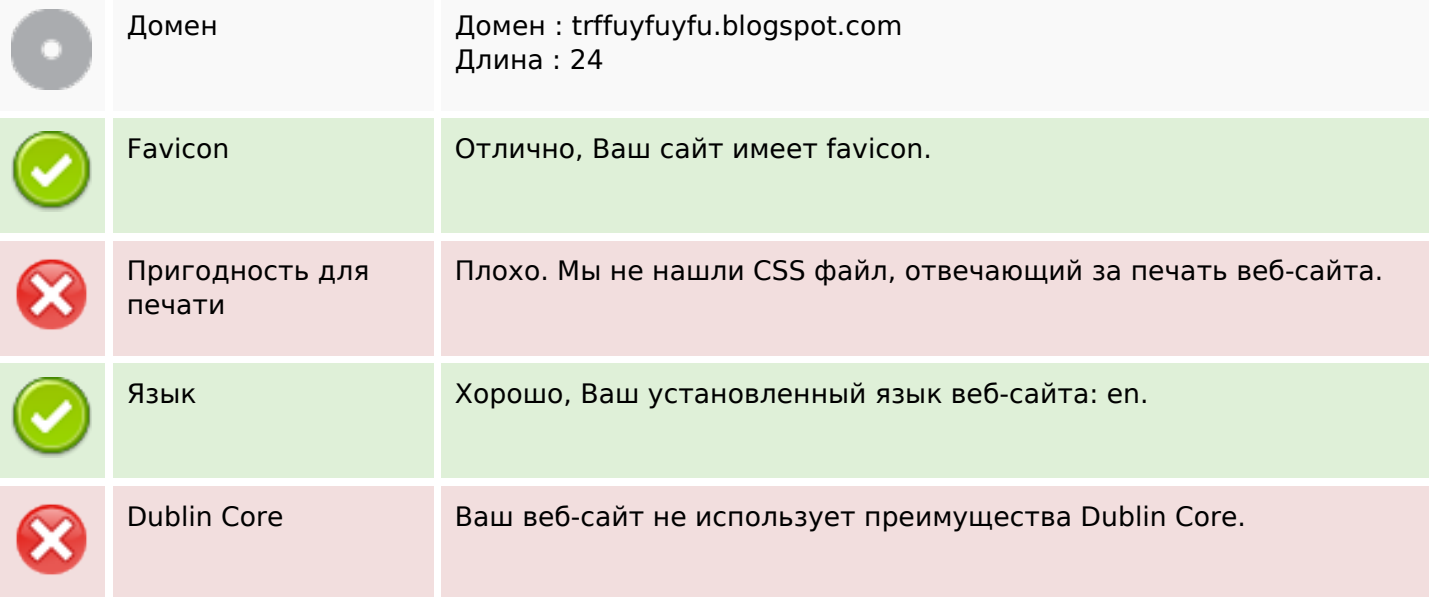

# **Документ**

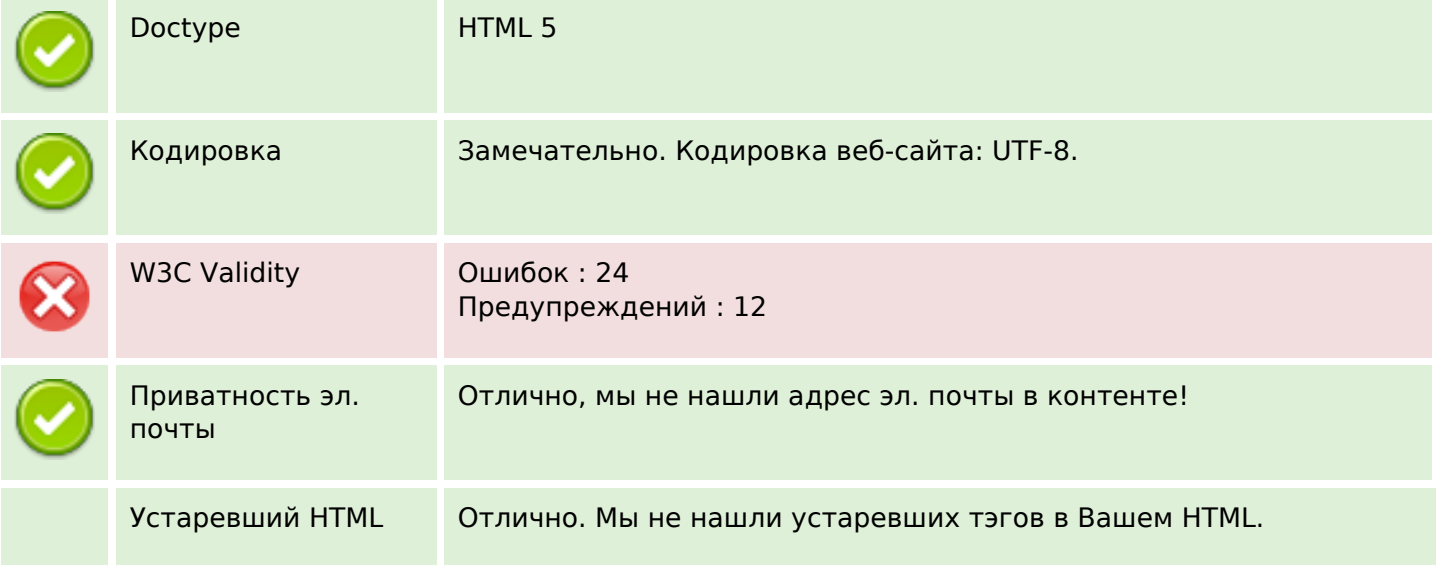

# **Документ**

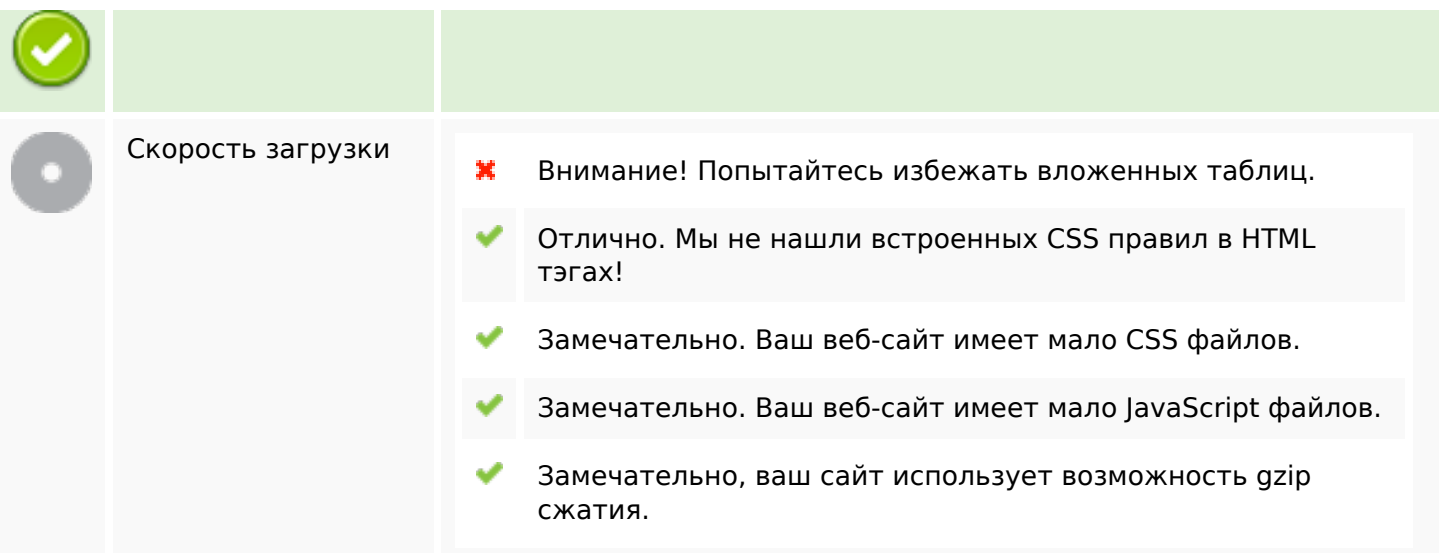

# **Мобильный телефон**

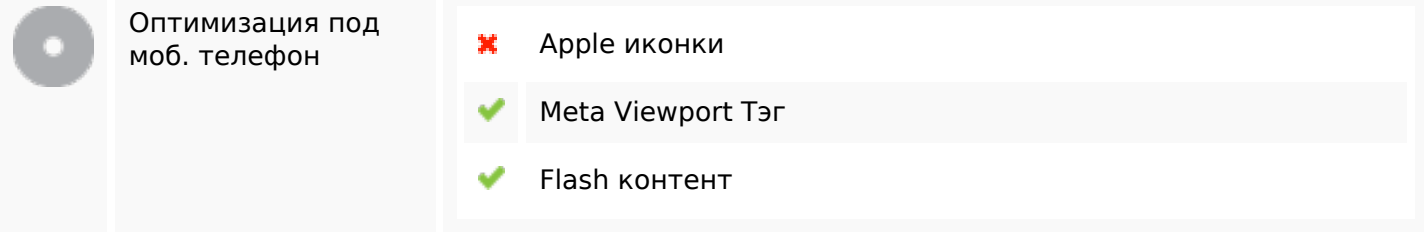

# **Оптимизация**

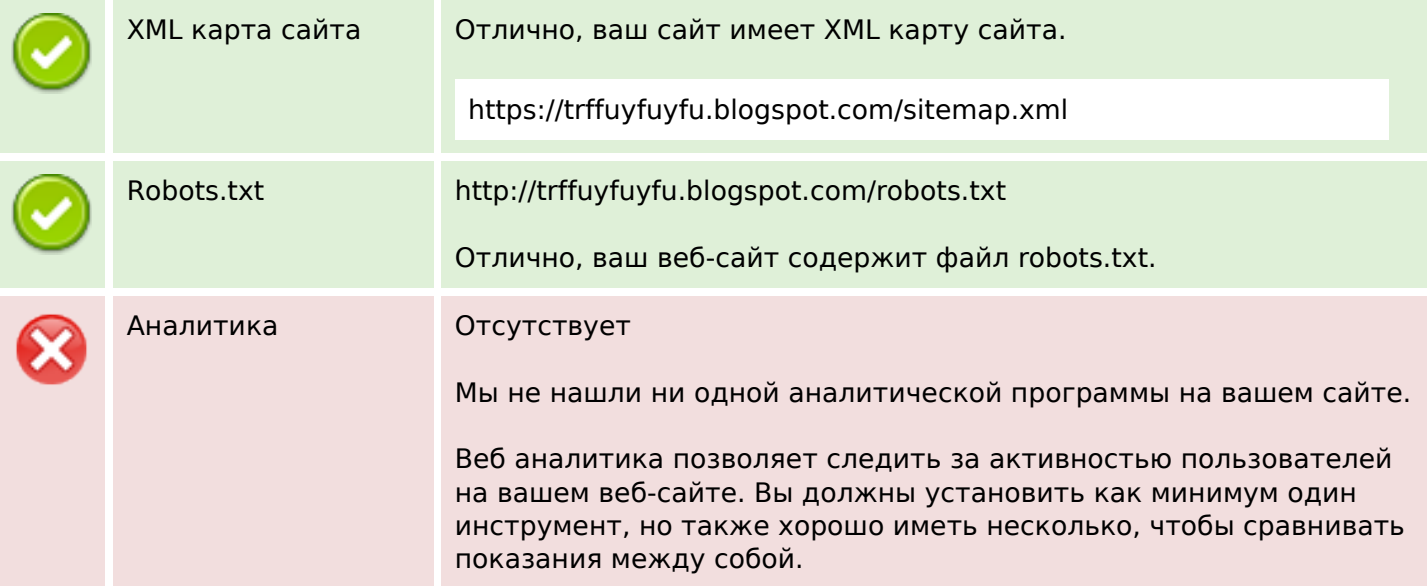